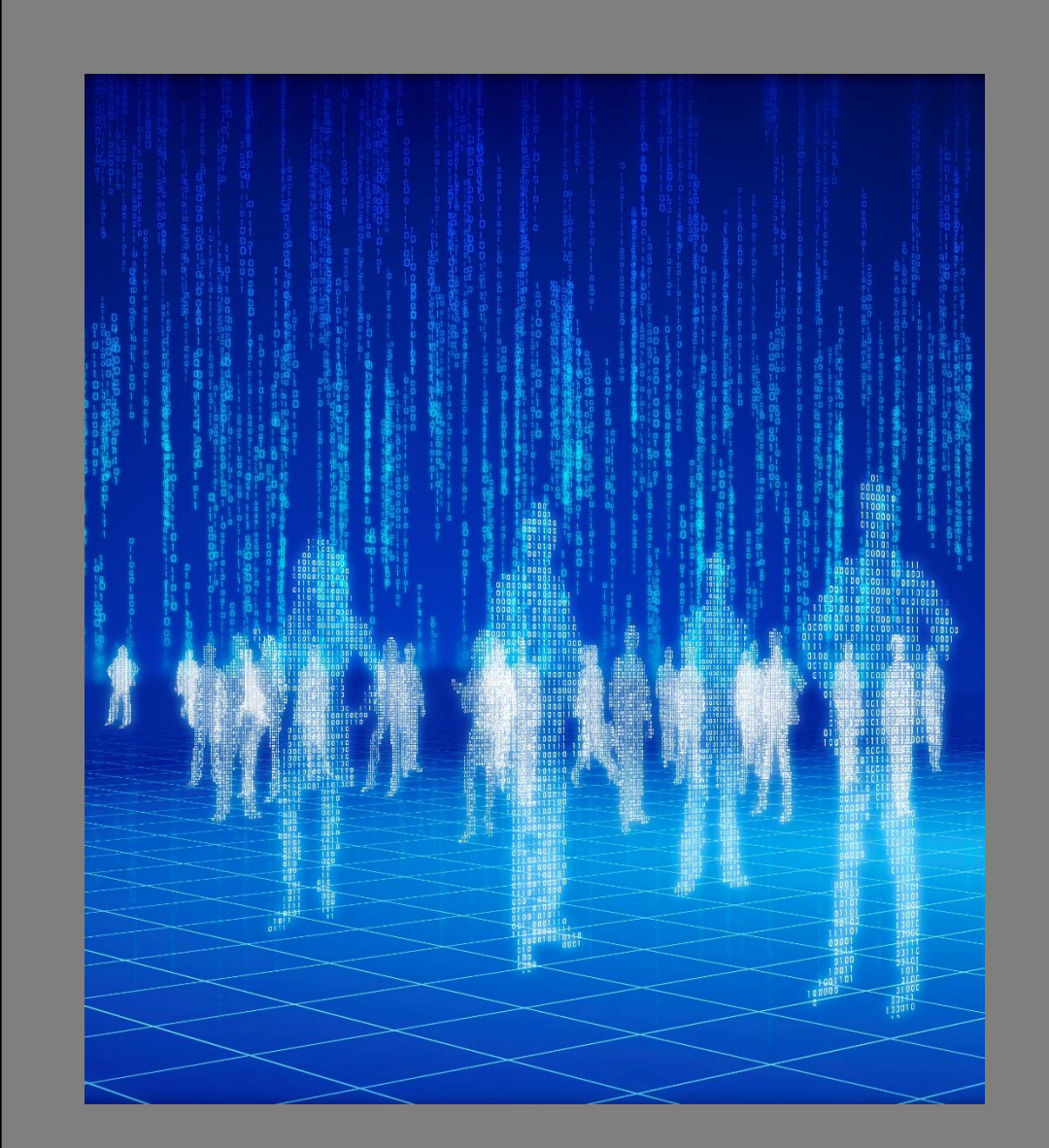

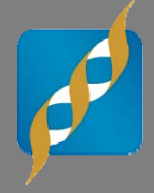

#### **Maximizing Public Data Sources for Sequencing and GWAS**

February 4, 2014

G Bryce Christensen Director of Services

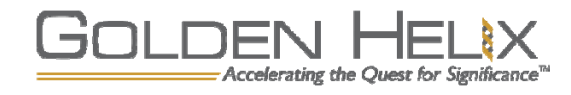

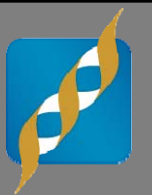

# **Questions during the presentation**

Use the Questions pane in your GoToWebinar window

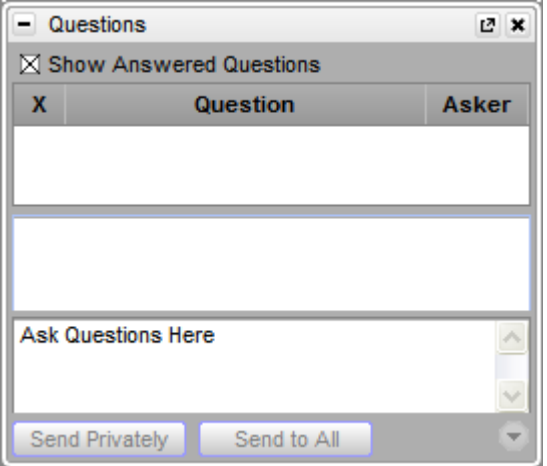

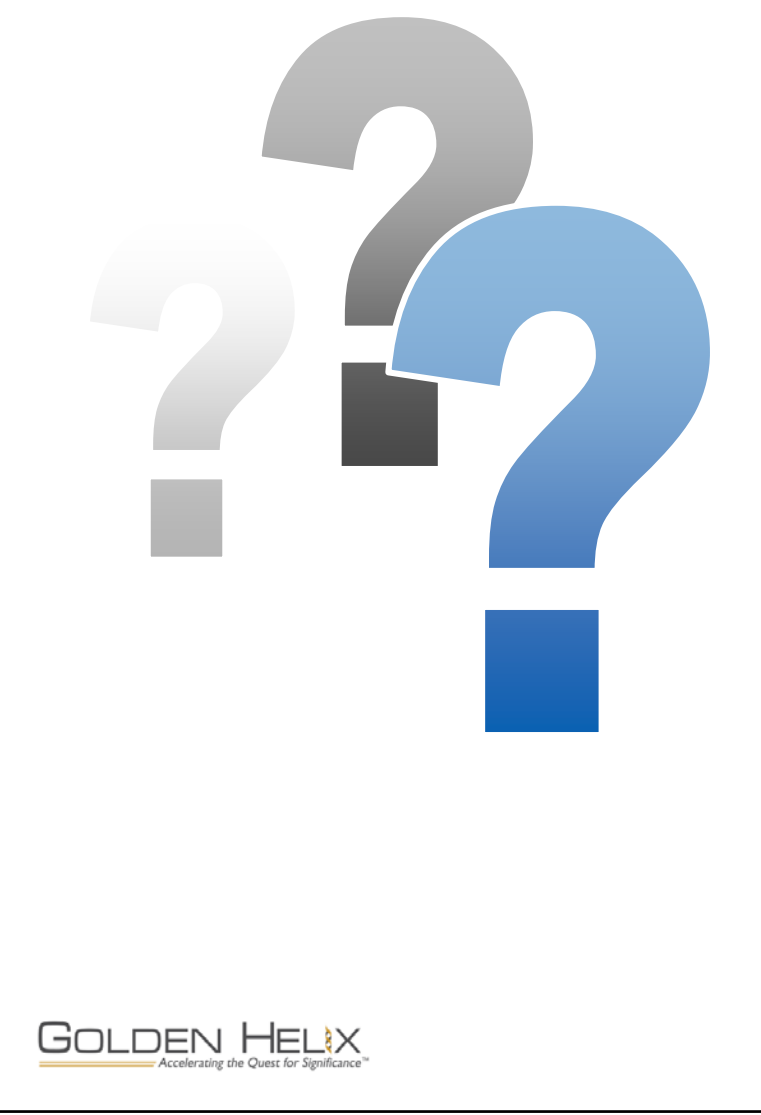

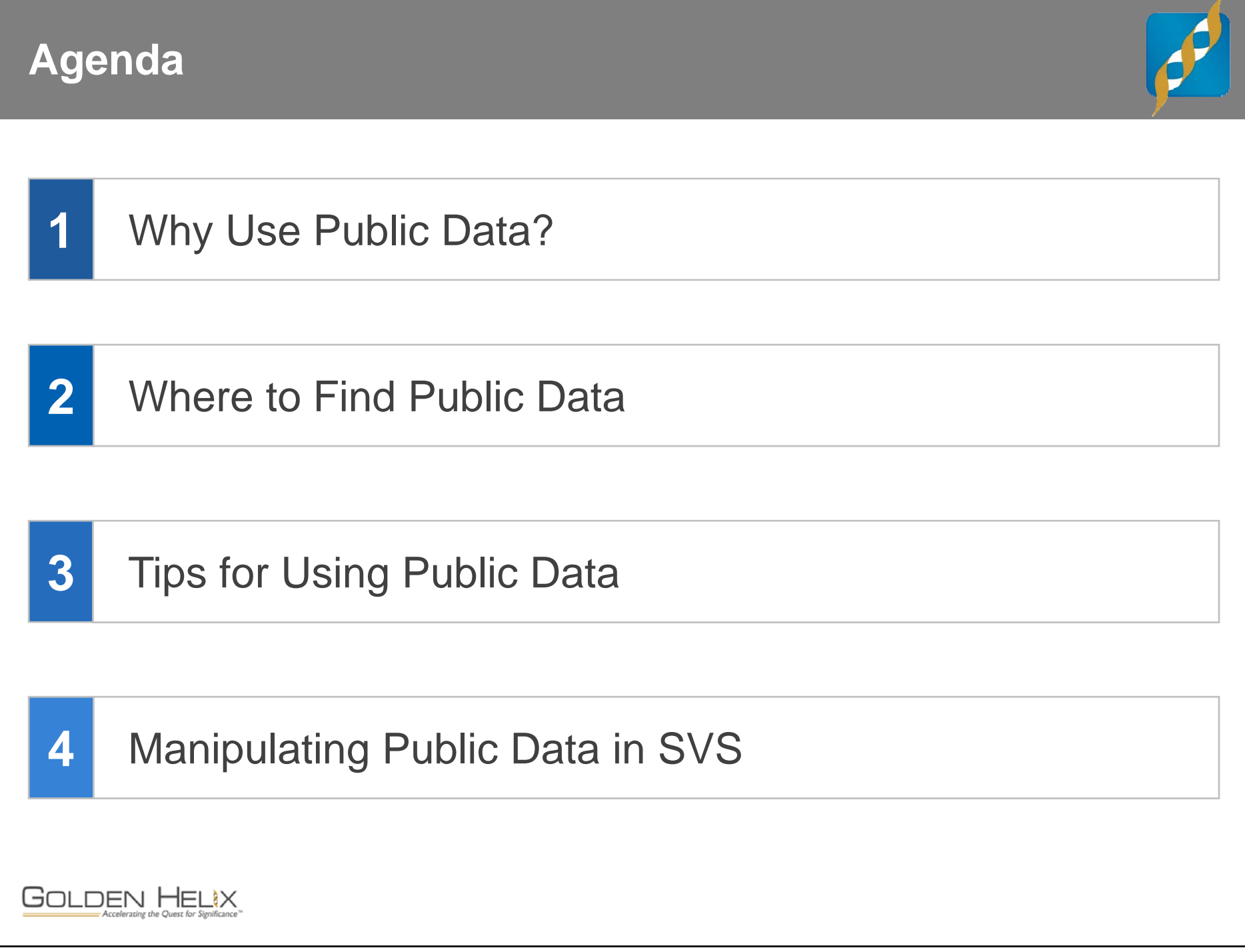

#### **Why Use Public Data?**

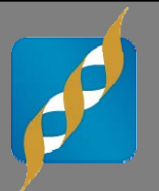

- **Reference samples for assessing population structure in GWAS**
- **Replicating results of your own GWAS or other research**
- **Meta-analysis or Mega-analysis**
- **Testing new analytical methods**
- **Reference data for SNP imputation**
- **Increase study size with public controls**

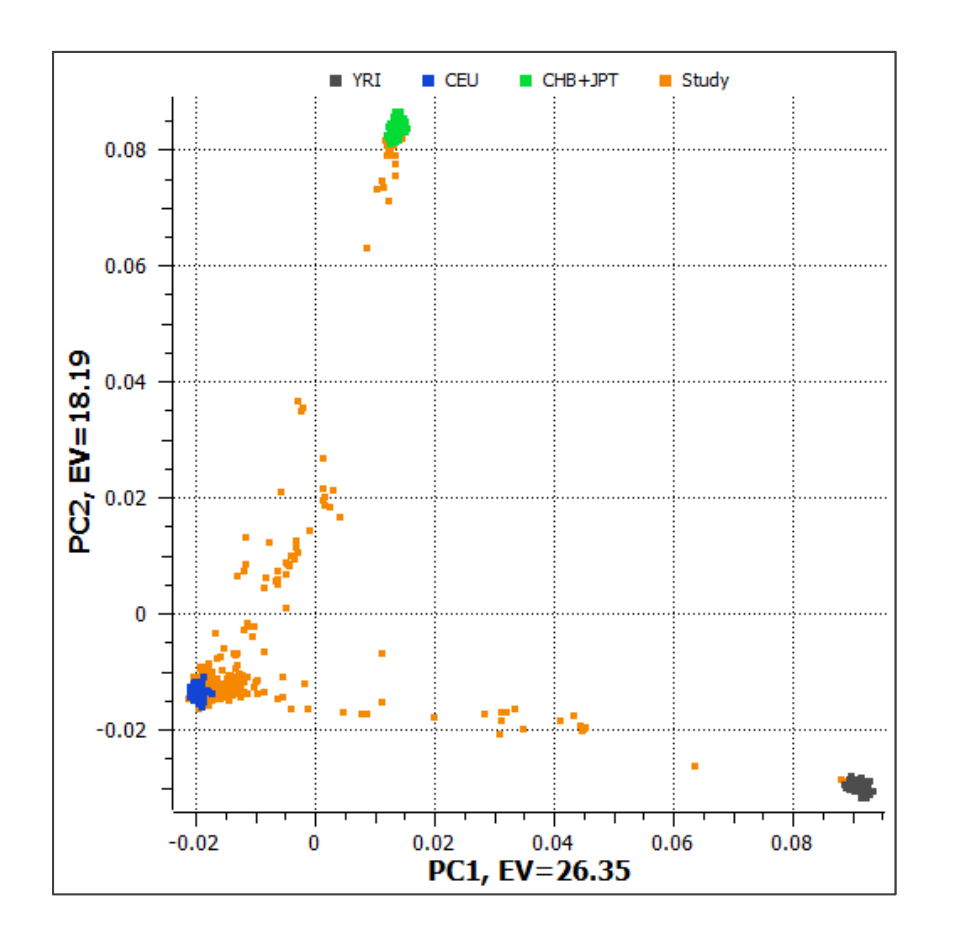

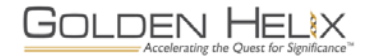

#### **Sources of Public Data**

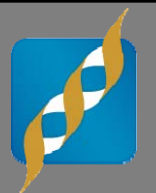

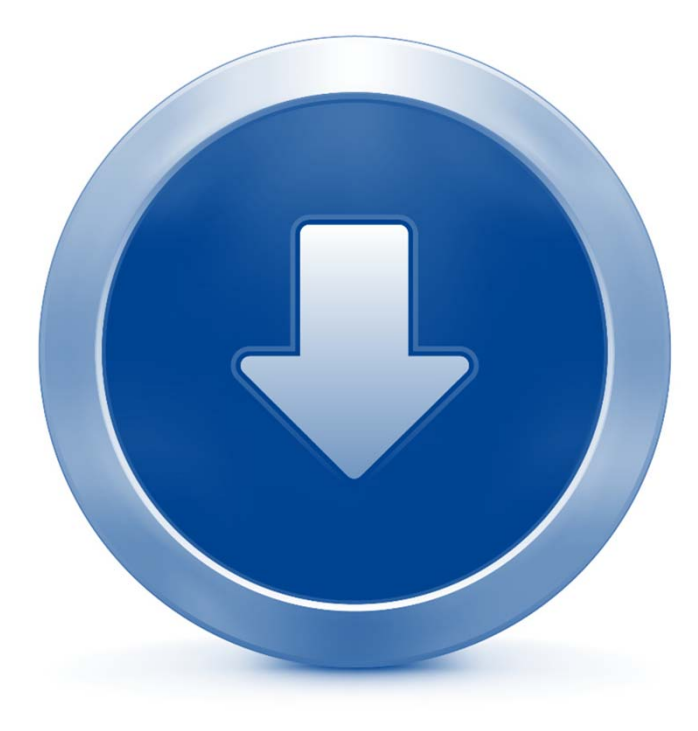

- **NCBI** 
	- dbGaP
	- GEO
	- SRA
- **EGA**
- **HapMap Project**
- **1000 Genomes Project**
- **Hardware vendors**
- **Software vendors**
- **All over the internet…**

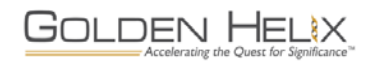

#### **dbGaP**

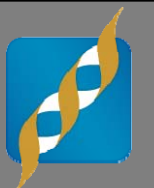

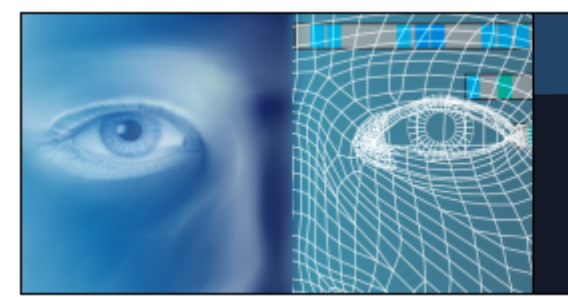

dbGaP

The database of Genotypes and Phenotypes (dbGaP) was developed to archive and distribute the results of studies that have investigated the interaction of genotype and phenotype.

- **"Database of Genotypes and Phenotypes"**
- **435 studies in database (as of January 28th)**
- **Known primarily as a GWAS database, but NGS content is growing**
- **Freely view and download results for many studies**
- **Access to raw phenotype and genotype data requires application process**

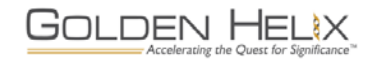

#### **435 Studies in dbGaP (January 28th )**

#### **GWAS Platforms**

#### **Affymetrix**

- SNP-6.0: 51- 500k: 15

#### **Illumina**

- HumanHap550: 37
- HumanHap300: 13
- HumanCNV370: 11
- Human610: 35
- Human660: 26
- Omni1: 22
- Omni2.5: 14
- Human\_1M: 12

#### **Perlegen**

- 600k: 4

#### **NGS Platforms**

- **454: 22**
- **GA-II: 49**
- **HiSeq 2000: 72**
- **HiSeq 2500: 3**

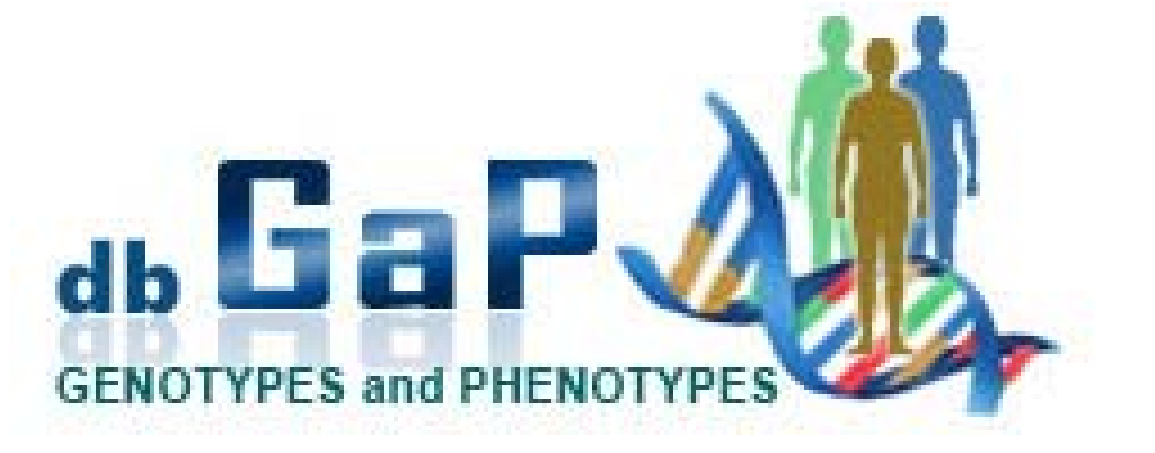

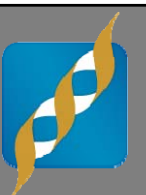

#### **dbGaP Tools**

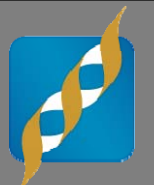

#### **GaP Browser**

- View GWAS study results in context of other genomic annotations

#### **GaP Genome Browser**

- Karyotype views of GWAS study results

#### **PheGenI**

- "Phenotype-Genotype Integrator"
- Search NHGRI and dbGaP study results by phenotype or by gene
- Annotated results with links to abstracts and/or dbGaP study pages.

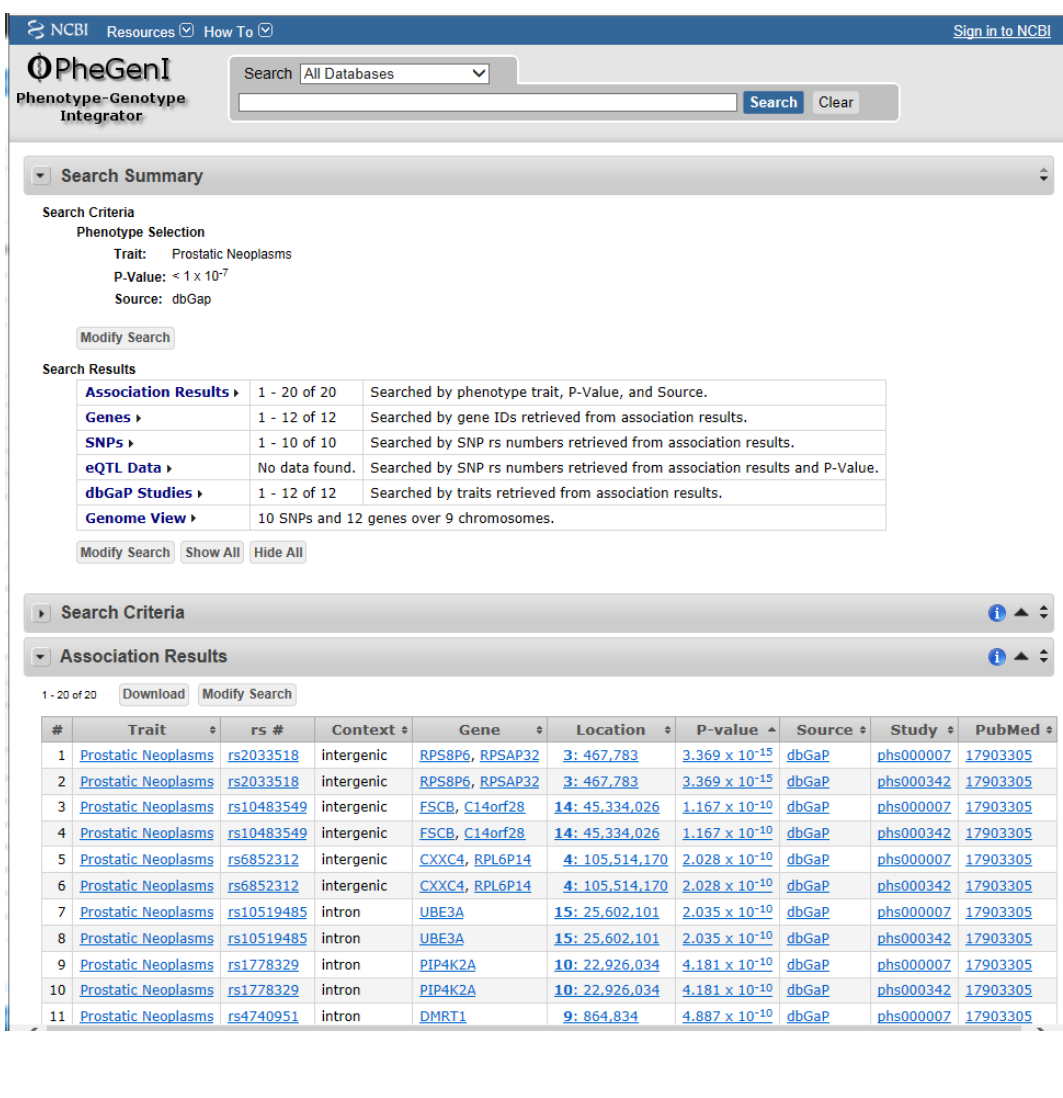

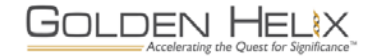

### **Applying for dbGaP data**

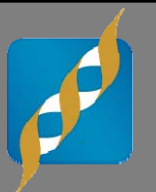

- **Each application is reviewed by a "DAC," or data access committee**
	- I've seen approval time range from 1 to 8+ weeks.

#### **Keep proposals relatively simple**

- Read the instructions and be sure that your application is complete before submitting
- Contact DAC before submitting if you have special needs or concerns
- **Some datasets require IRB approval to access**
	- Waiver letter is often sufficient
- **Pay attention to data embargoes**
- **External collaborators and contractors must apply separately for access**
- **Pay attention to consent groups**
	- General research use
	- Non-commercial use
	- Disease-specific use

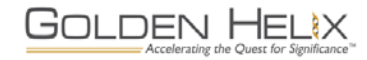

#### **Using dbGaP Data**

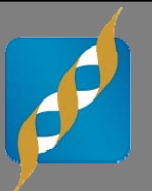

- **Know what you are getting—read the documentation!**
	- Original study design
	- Data processing and formats
- **Be patient and thorough as you explore the data--treat it like fresh new data and don't assume that it is "clean."**
- **Phenotype data is usually stored in text files, often with a separate data dictionary.**
	- Read the documentation!
- **Carefully review phenotype data for completeness and consistency.**
	- Data from multi-center projects can be particularly problematic

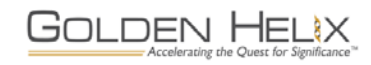

#### **Using dbGaP Data, continued**

#### **Many studies include three levels of genotype data:**

- Raw data
	- CEL or iDat files
	- Hardest to use
- Processed data
	- Genotype calls or Log Ratio values
	- Individual and/or matrix formats
- QC'ed data
	- As used for the public analysis results
	- Easiest to use (usually in a format supported directly by SVS)
- **Start from the raw or minimally processed data and do your own QC whenever possible.**

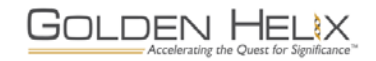

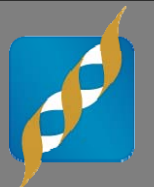

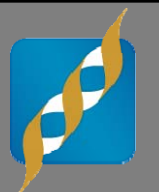

**A sampling of issues GHI has observed in dbGaP and elsewhere:**

- **Gender discrepancies**
- **Cryptic relatedness**
- **Phenotype data formatted differently between sample groups in a study**
- **Incomplete matching of subjects between raw and processed genotype data.** 
	- Example: 500 with raw data, 510 with processed data, 495 with both.
- **Nsp/Sty mismatches in Affy 500k data**
- **Batch effects processed genotypes**

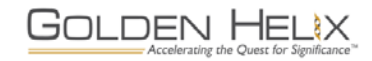

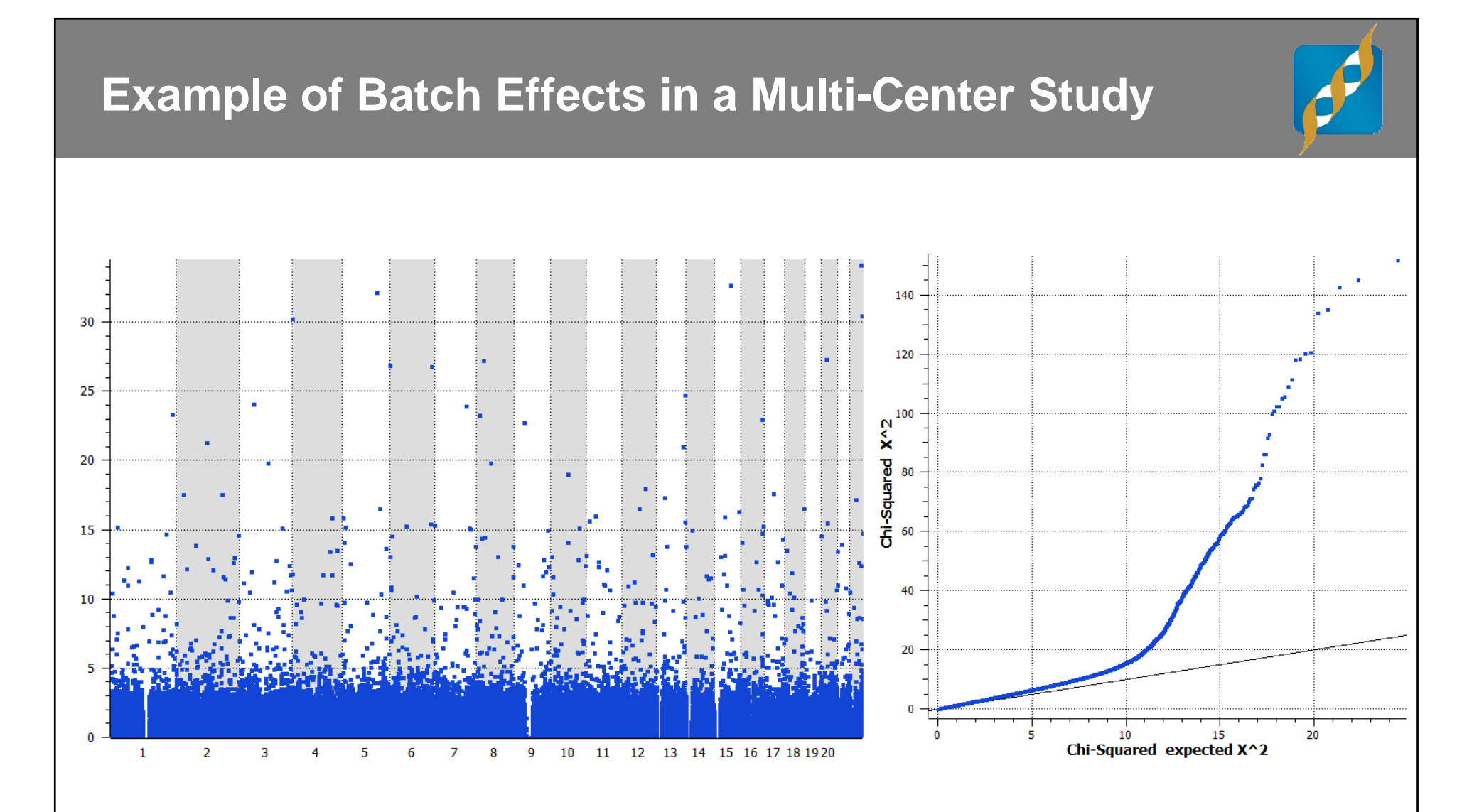

 **Caucasian controls from one center have very different allele frequencies than the Caucasian controls from another center…**

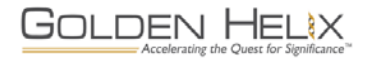

### **GEO – Gene Expression Omnibus**

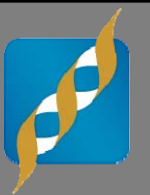

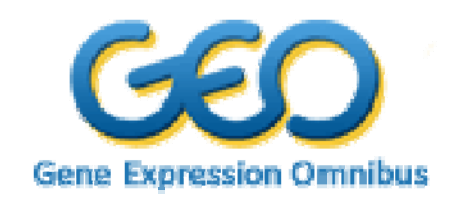

- **"GEO is a public functional genomics data repository… Tools are provided to help users query and download experiments and curated gene expression profiles."**
- **Primarily a gene expression database, but also includes extensive genotype data**

#### $\mathcal{L}_{\mathcal{A}}$ **Data access:**

- "Anybody can access and download public GEO data. There are no login requirements."
- "NCBI places no restrictions on the use or distribution of the GEO data. However, some submitters may claim patent, copyright, or other intellectual property rights in all or a portion of the data they have submitted."

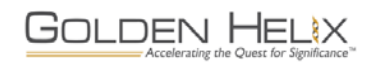

#### **GEO Data Profile**

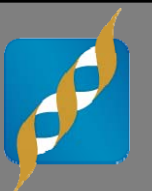

**3413 studies, 1335 with human data (1239 mouse, 311 rat, etc.)**

#### **Genotype data among the human datasets:**

- 730 datasets flagged as containing some SNP array data
	- 11,715 samples among 200 data series for Affy 6.0
	- 9689 samples in 152 series for Affy 250k-Nsp
	- 1757 samples in 26 series for Illumina Omni-1
	- 1245 samples in 11 series for Illumina 550k
- **Sample sizes are generally much smaller than with dbGaP**
- **Many studies are based on somatic tissues**
- **GEO database structure is sample oriented, very detailed, and very different from dbGaP**

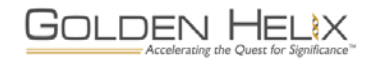

#### **GEO: Browsing the Database**

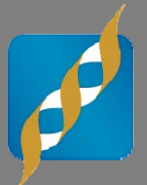

- **Browse data by platform to get data for every sample or study to use a particular chip.**
	- 762 samples in 24 studies using Illumina Human1M-Duo.
- **Browse by study design to get data for similar types of studies.** 
	- 403 results for "SNP genotyping by SNP array."
	- 654 results for "Genome variation profiling by SNP array."

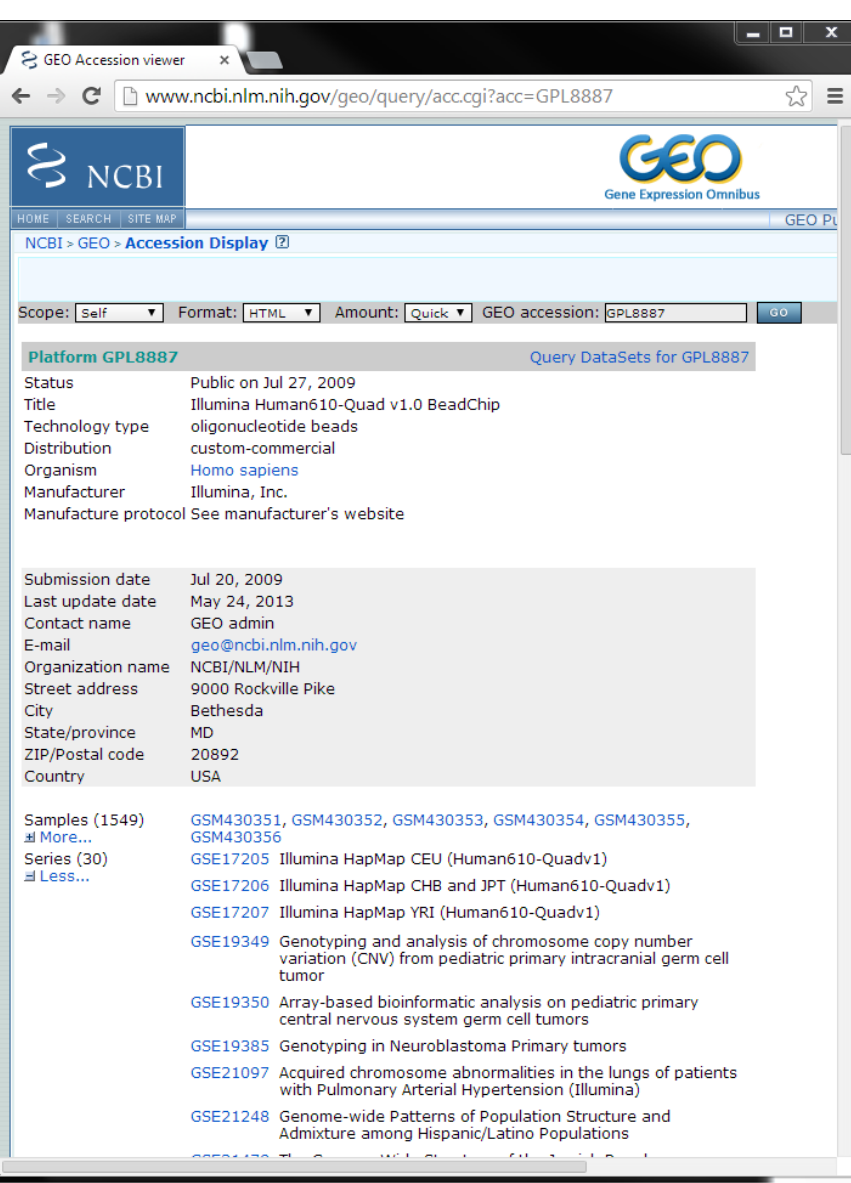

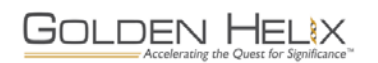

#### **Using GEO Data**

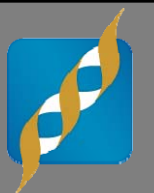

- **GEO is a good resource for test data and reference data.**
- **There are a few large GWAS studies, but not many.**
- **GEO has several human diversity reference panels available for various genotyping arrays.**
	- Illumina posts HapMap data there for many of their arrays.
	- Other diversity panels from NIA, Mayo, others.
- **Raw and processed data formats are usually available.**
- **"Series Matrix File" is a plain text format that is fairly easy to work with.**

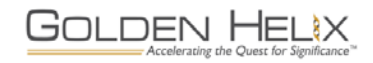

### **SRA: Sequence Read Archive**

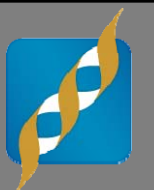

## **III** Sequence Read Archive

#### **SRA…**

- "Archives raw oversampling NGS data for various genomes from several platforms"
- "Shares NGS data with EMBL and DDBJ"
- "Serves as a starting point for 'secondary analysis'"
- Provides access to data from human clinical samples to authorized users who agree to the dataset's privacy and usage mandates."
- **SRA primarily stores reads reads (SRA/fastq) and alignments (BAM)**
- **SRA hosts sequence data for some dbGaP and EGA studies**
	- Data not part of public SRA, but searchable summaries do appear on SRA.
- **PubMed abstracts can be linked to research data on SRA**

**GOLDEN HELIX** 

#### **Our Team's Experience with SRA**

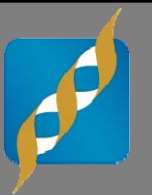

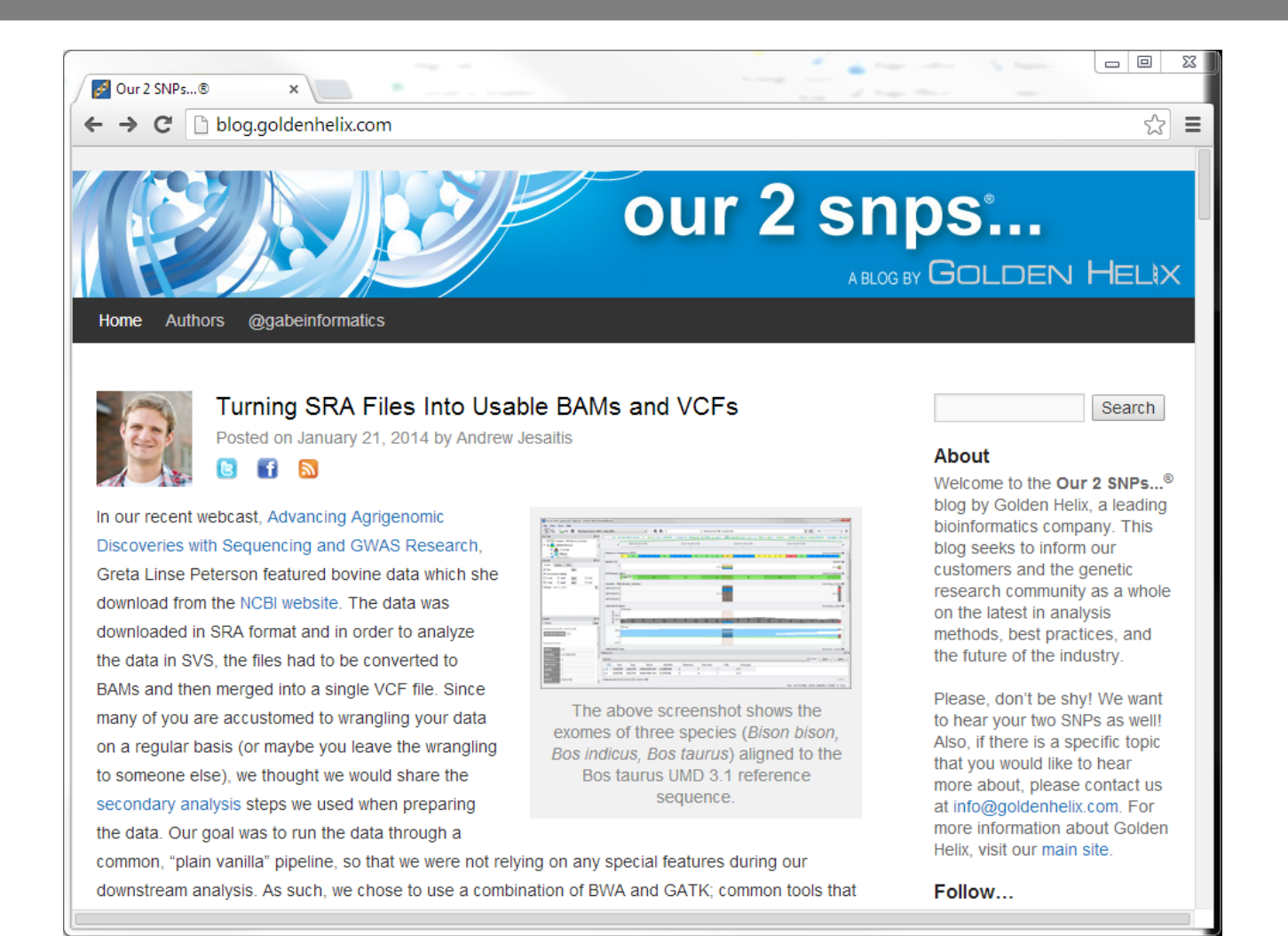

 **A recent Golden Helix webcast featured bison and cattle sequence data from SRA. Read about it on our blog!**

## **EGA: European Genome-Phenome Archive**

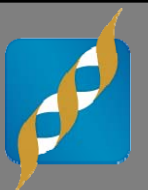

henome

## The European Bioinformatics Institute

Part of the European Molecular Biology Laboratory

- **European equivalent of dbGaP**
- **Many EGA datasets are searchable on dbGaP**
- **May be most familiar as the repository for the WTCCC GWAS data**
- **From 2013 IGES talk by Justin Paschall:**
	- Over 450 studies in EGA
	- Extensive sequence data, including 110k BAM files and 35k fastq
	- Current submission rate of about 30TB/month
- **From personal experience: don't forget to request the decryption key…**

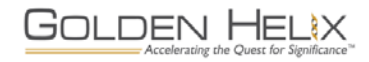

#### **A Few More Sources**

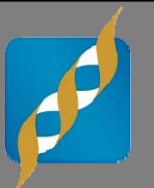

- **Illumina provides example data for most of their genotyping chips**
	- Complete HapMap Phase 2 populations for some, subset for others
- **Major imputation software developers have 1000 Genomes reference panels available in their preferred input formats**
	- Beagle
	- Impute2
	- MACH
- **Golden Helix offers several public datasets for download from within SVS** 
	- HapMap data for various genotyping chips
	- 1000 Genomes
	- Complete Genomics

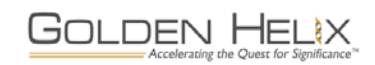

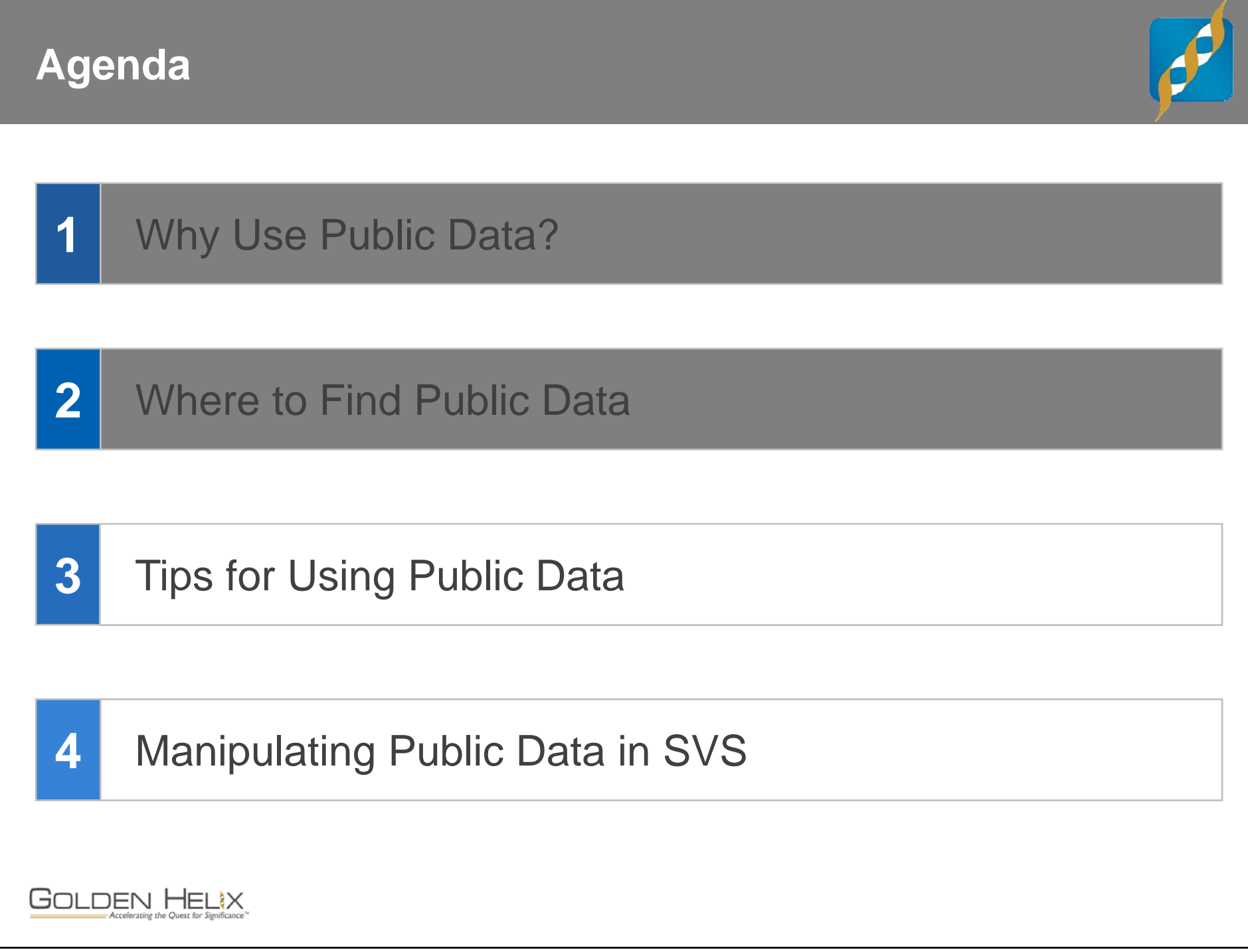

#### **Final Tips for Using Public Data**

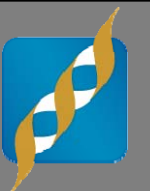

- **Read the documentation BEFORE you download the full archive**
- **Be vigilant with QC**
- **You can't be too careful, especially when combining data from multiple sources**
	- Start from raw data and process each source with a standard protocol. Re-calling genotypes is never a bad idea.
	- Pay special attention to strand orientation
	- Best if all sources were genotyped with the same array, but consider using imputation to combine data from mismatched arrays
	- Always adjust statistical tests for the data source
- **Examine results carefully before reporting or publishing**
	- Give special attention to results involving rare alleles.
	- If something seems fishy, it probably is.

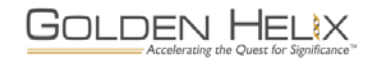

#### **Challenges of Public Data**

**Some of the challenges we hear about at Golden Helix:**

#### **"These files are really big!"**

- Welcome to the world of bioinformatics. Small hard drives need not apply.

#### **"Do I need a Linux computer to work with dbGaP data?"**

- No, but if you're in Windows, you will find that a Linux emulator like CygWin is very useful for manipulating the data. Compression utilities like WinRar and 7-Zip may also be helpful.
- **"There are a bunch of different data formats here…"**
	- Many of the standard formats you find on dbGaP and elsewhere can be read by SVS. Contact us if you're not sure about a particular file—we might already have an import script that will work with it.
- **T** "I can read the data in text files, but it needs some serious manipulation **before I can use it."**
	- Data manipulation? That's one of the most powerful features in SVS…

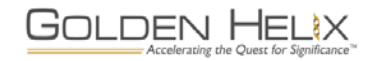

### **SNP & Variation Suite (SVS)**

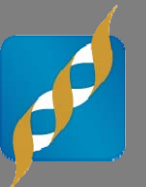

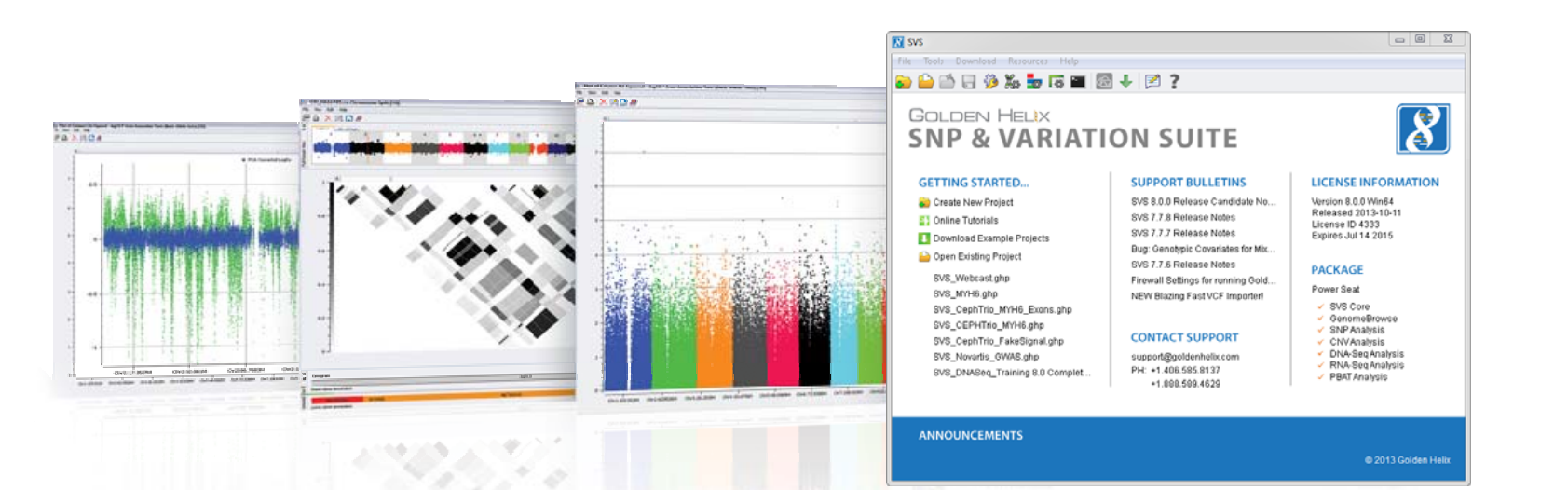

## **Core Features Package 2 Applica**

- **Powerful Data Management**
- **Rich Visualizations**
- **Robust Statistics**
- Flexible
- Easy-to-use

#### **Applications**

- **Genotype Analysis**
- **DNA** sequence analysis
- **CNV Analysis**
- **RNA-seq differential** expression
- **Family Based Association**

**GOLDEN HELIX** 

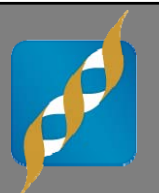

# **GOLDEN HELIX<br>SNP & VARIATION SUITE**

[Demonstration]

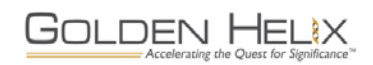

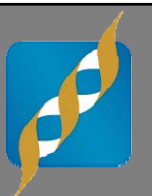

## Questions or more info:

- $\blacksquare$  Email info@goldenhelix.com
- $\blacksquare$  Request an evaluation of the software at www.goldenhelix.com

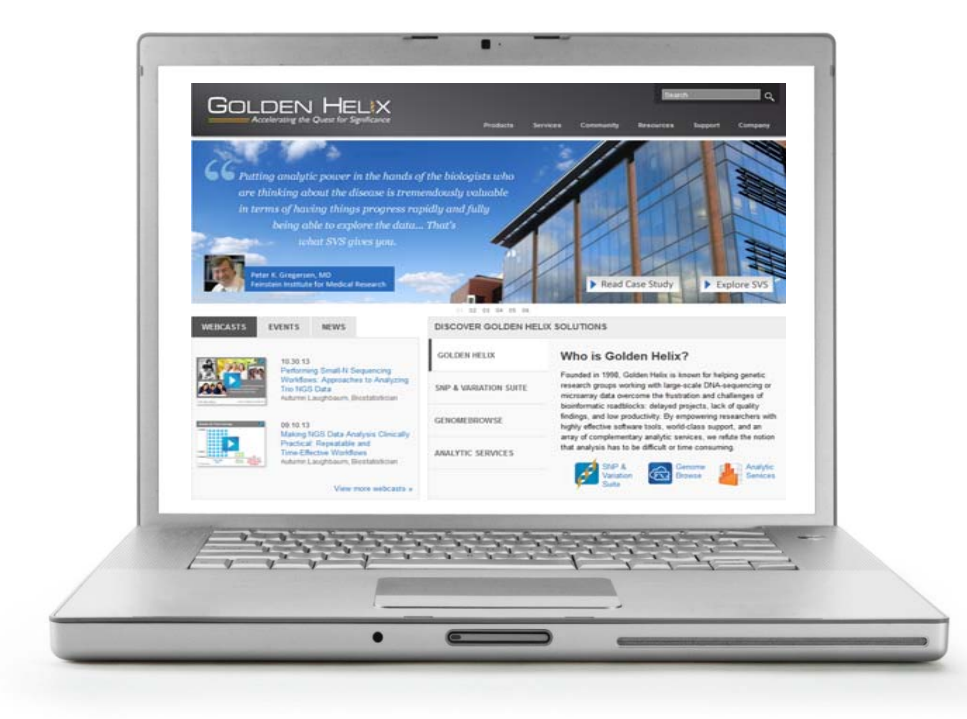

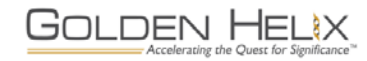

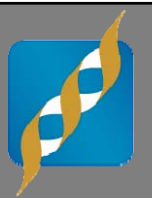

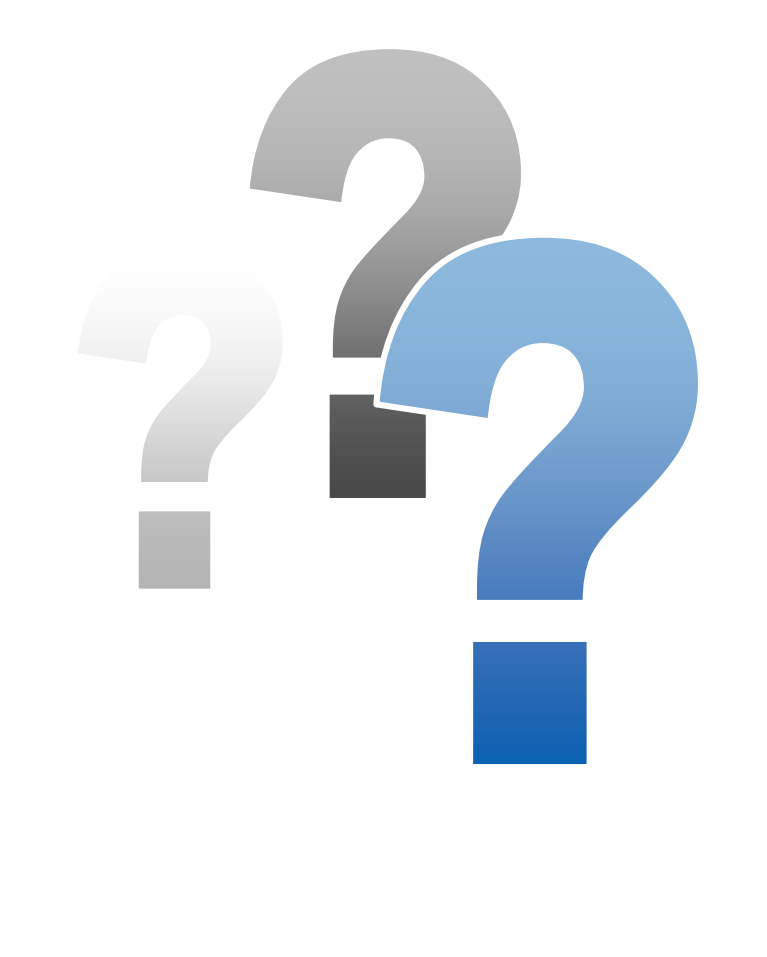

# **Questions?**

Use the Questions pane in your GoToWebinar window

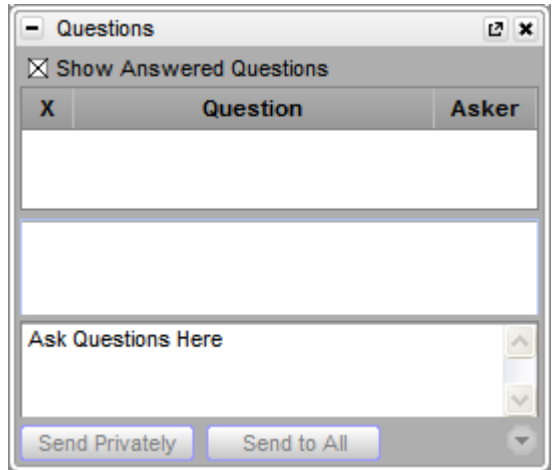

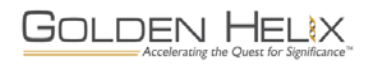